Downloading and preparing survey data using the Qualtrics API in the Stata ecosystem

Danial Hoepfner Gibson Consulting Group [dhoepfner@gibsonconsult.com](mailto:dhoepfner@gibsonconsult.com) [danial.hoepfner@gmail.com](mailto:danial.hoepfner@gmail.com) July 31, 2020

- Motivation
- qualtrics.ado
- -qualtrics set-
- -qualtrics list-
- -qualtrics get-
- Example: Response Rate Portal
- Preparing survey data for analysis is tedious and error-prone.
- Manually downloading data files takes time and adds a step before workflows.
- Variable labels can be easily obtained from a .csv download, but value labels can not.
- Automated download and preparation opens up other possibilities.

## <span id="page-3-0"></span>[qualtrics.ado](#page-3-0)

- Qualtrics maintains an API with fairly extensive capabilities.
- Can download survey data and meta-data.
- Requires API token and data center.
- -qualtrics- command uses a subset of these to list, download, and clean data.
- Shell out of Stata to use cURL.
- -qualtrics set- stores Qualtrics token and data center needed for API calls.
- -qualtrics list- list surveys and allows filtering.
- -qualtrics get- Downloads surveys, optionally converts and cleans them.

<span id="page-5-0"></span>-qualtrics set-

## [-qualtrics set-](#page-5-0)

- Qualtrics tokens are long and annoying to copy into a command.
- Someone with your token and ill-will could delete everything.
- -qualtrics set- helps with both.
- Required options:
	- token: Your Qualtrics API Token.
	- center: Your Qualtrics data center (not sensitive).
	- password: A password you make up.
	- user: Differentiates users who share .ado folders.
- Takes token and encrypts it.
- Stores with data center information in text file.
- Password is key to decrypting (with .txt file).
- Re-set any time (using the token again).

qualtrics set, t('"YourQualtricsAPITokenWouldGoHereToSet"') c('"co1"') u(danial) p(EarthQuake)

Data center information and encrypted token saved to c:\ado\personal/danialqualtricscreds.txt You can now run qualtrics using your password only rather than specifying the token and data center <span id="page-7-0"></span>-qualtrics list-

[-qualtrics list-](#page-7-0)

- Lists surveys associated with your account
- Required options:
	- match: Survey names matching regular expression.
	- active: Only in/active surveys.
	- modrange: Surveys last modified in date range.
	- createrange: Surveys created in date range.
	- password or token and center.

#### • Lists information about each survey.

• surveyid required to get surveys.

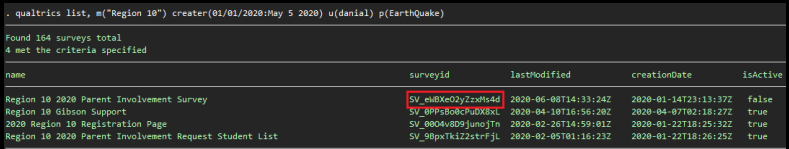

• Information is also stored in rreturn.

<span id="page-9-0"></span>-qualtrics get-

## [-qualtrics get-](#page-9-0)

- Downloads designated survey with cleaning options
- Required options:
	- id: Survey ID.
	- csv: Location (not name) to save .csv.
	- dta: Name and location to save .dta file.
	- valuelabels: Request response value labels rather than values.
	- clean: Apply variable and value labels, store information in charactersitics.
	- relab: Display commands to modify variable labels.
	- revallab: Display commands to modify value labels.
	- preserve: Restore current dataset.
	- password or token and center.

# <span id="page-10-0"></span>[An Example](#page-10-0)

- In addition to saving time and reducing cleaning errors, -qualtrics- opens up other possibilities.
- Response rates portals or dashboards.
- Automated reports run daily.
- Yearly surveys with sample of districts, most who are not included each year.
- Coordinate with district staff and region staff in which districts are nested.
- Provides registration to update contact information.
	- ...and let us know who is active in the process.
- Provides information and response rates so districts and regions can follow up.

## Manage Contacts

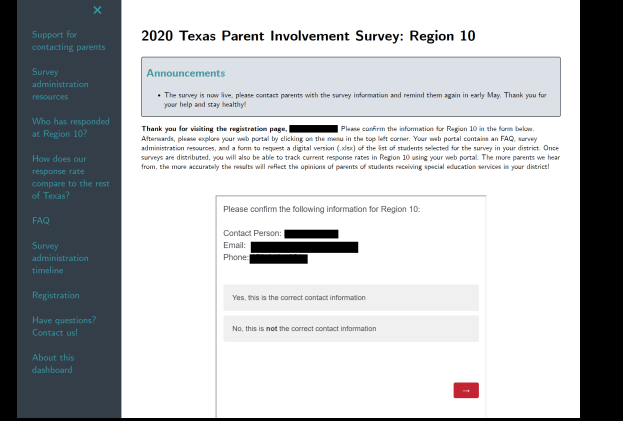

- Contacts can update contact information.
- Workflow updates contact information and response rates for communications.

### See Response Rates

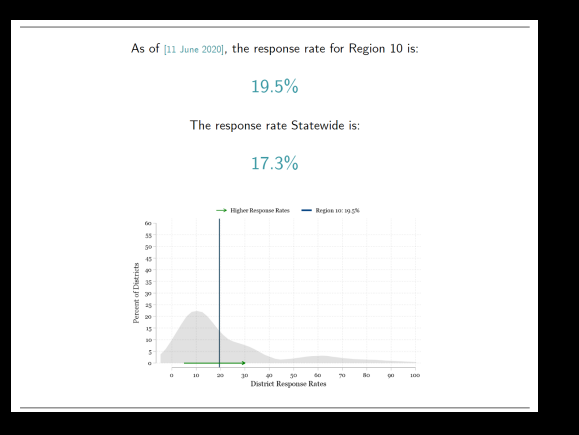

• Response rates updated nightly and uploaded.

### Find Non-Response

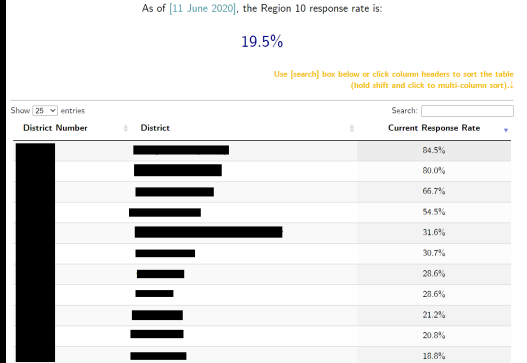

• Contacts can see areas of low response and follow-up.

# Thanks!

- Questions later?
	- [dhoepfner@gibsonconsult.com](mailto:dhoepfner@gibsonconsult.com)
	- [danial.hoepfner@gmail.com](mailto:danial.hoepfner@gmail.com)
	- Code:<http://www.danialhoepfner.com/qualtrics.ado>
	- Help:<http://www.danialhoepfner.com/qualtrics.sthlp>